**COURSE TITLE-Designing of PCB using Proteus ( DPCB )**

**COURSE CODE-DC-03-03**

# **PERIODS/SEMESTER-35**

**CREDITS - 3**

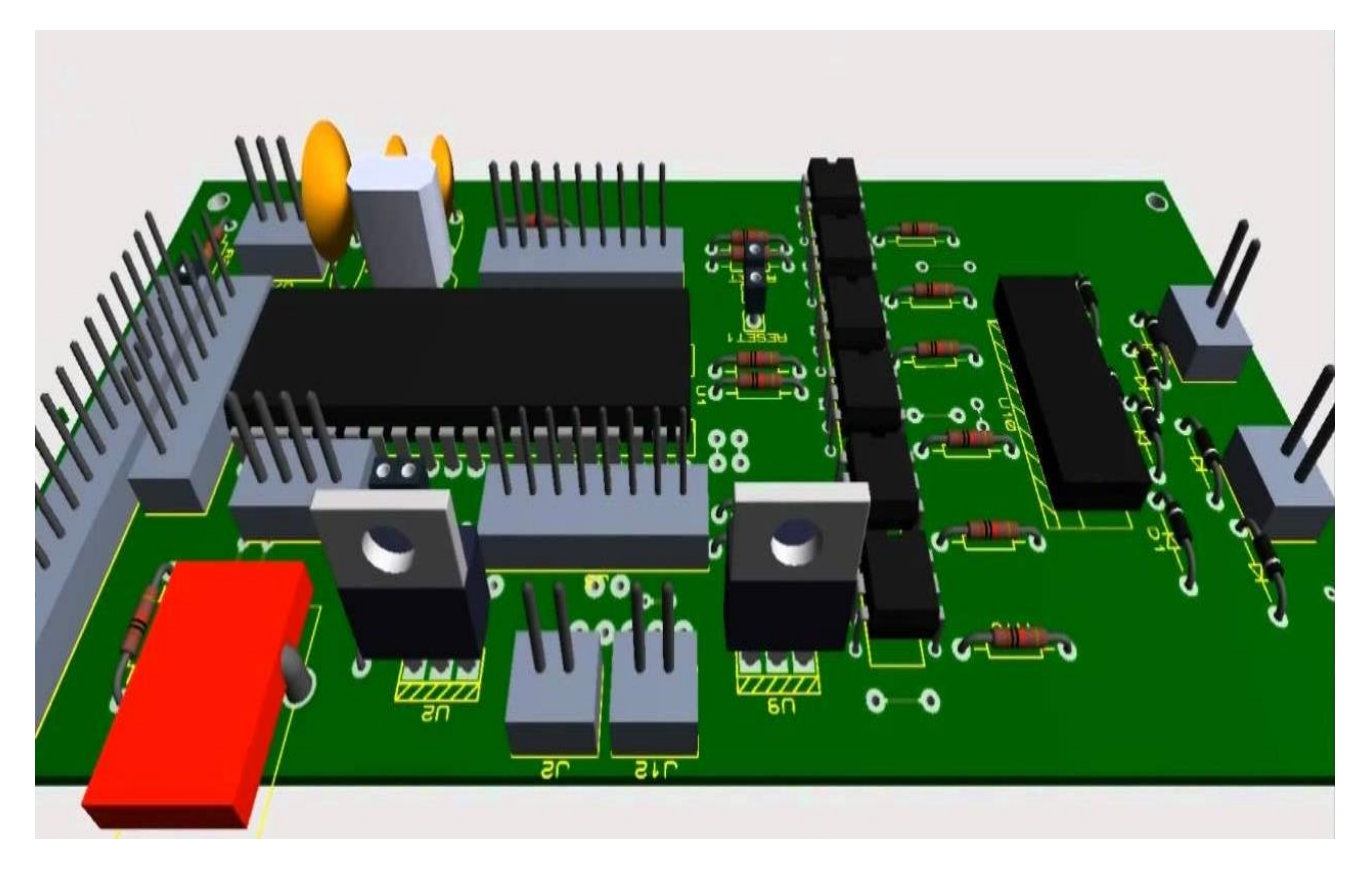

## **TIME SCHEDULE**

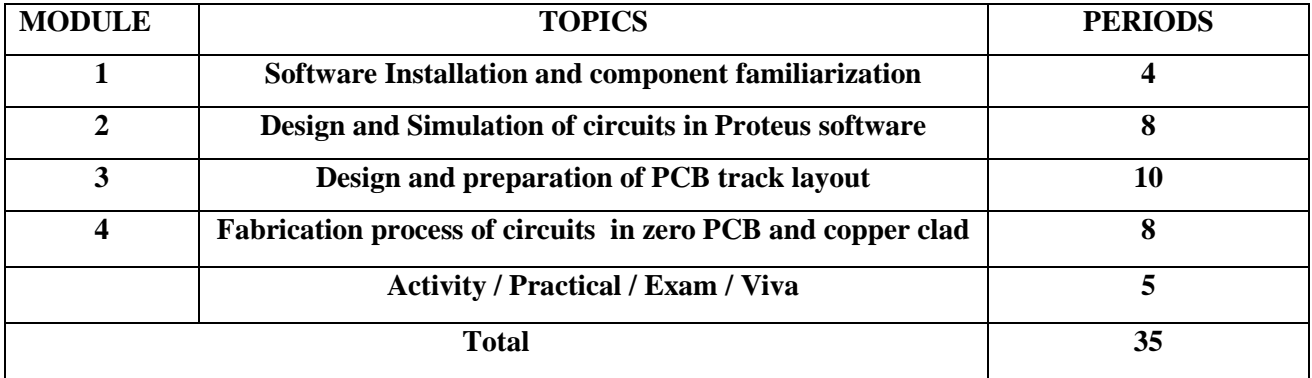

## **Course Objectives:**

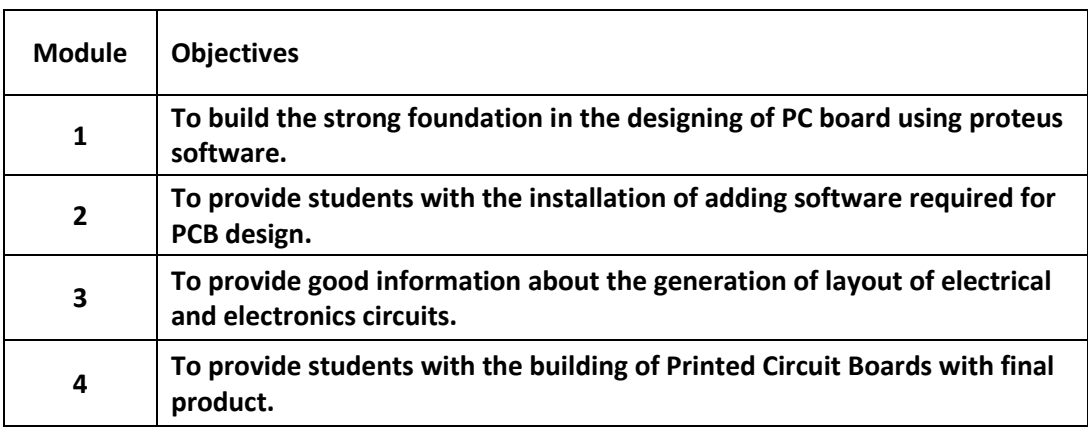

#### **Course Outcomes**

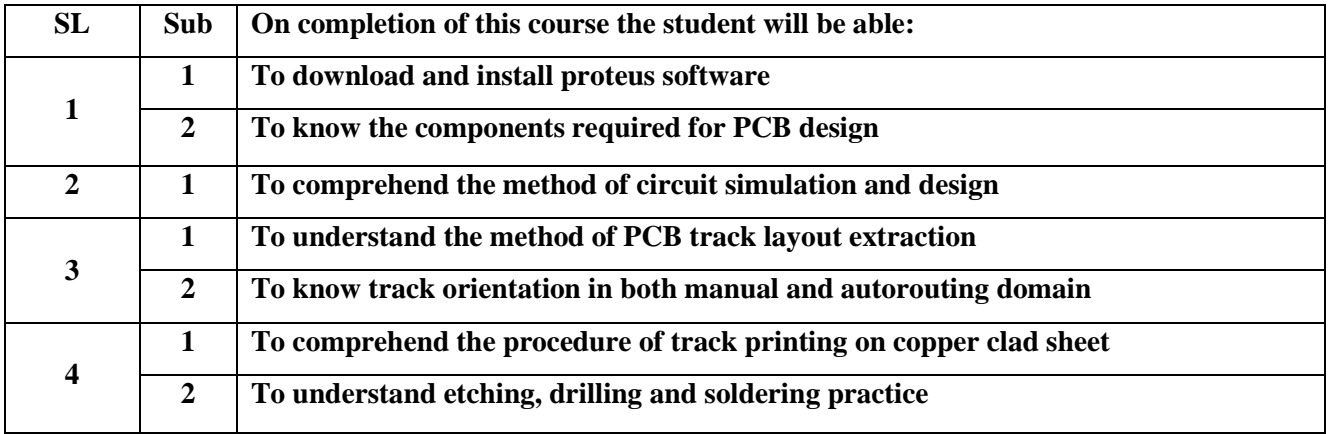

#### **SPECIFIC OUTCOMES**

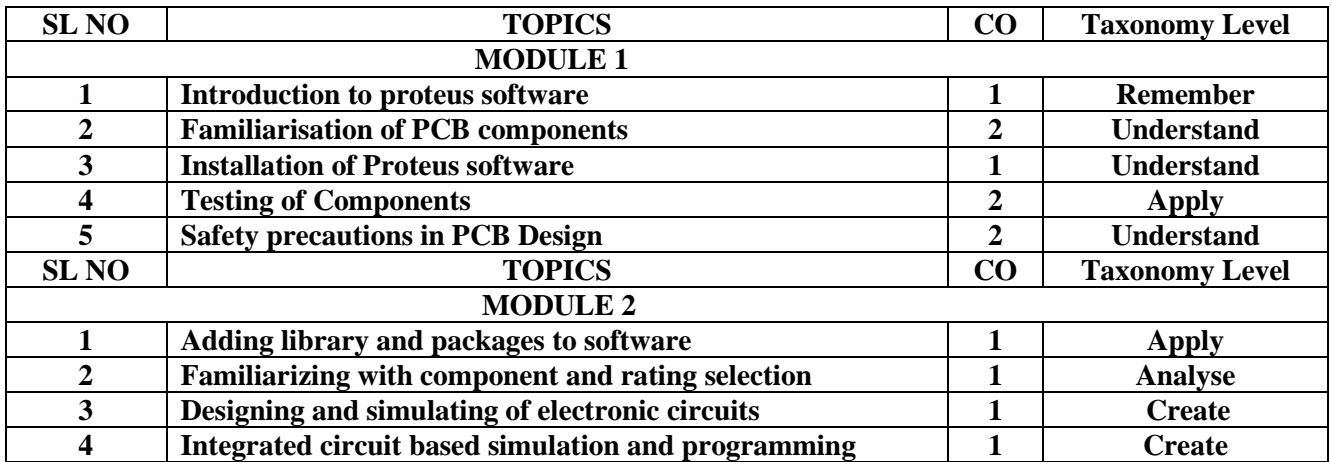

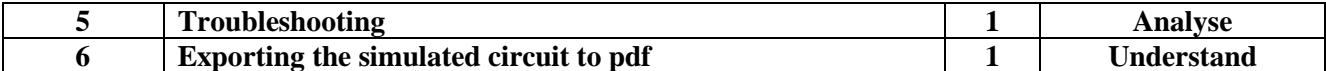

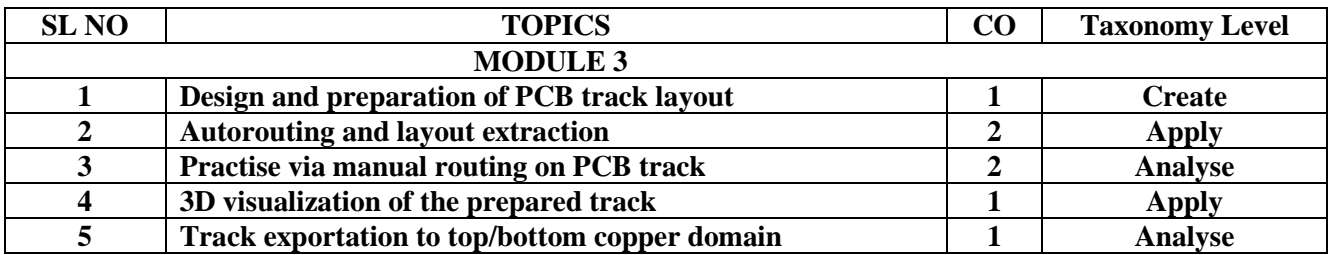

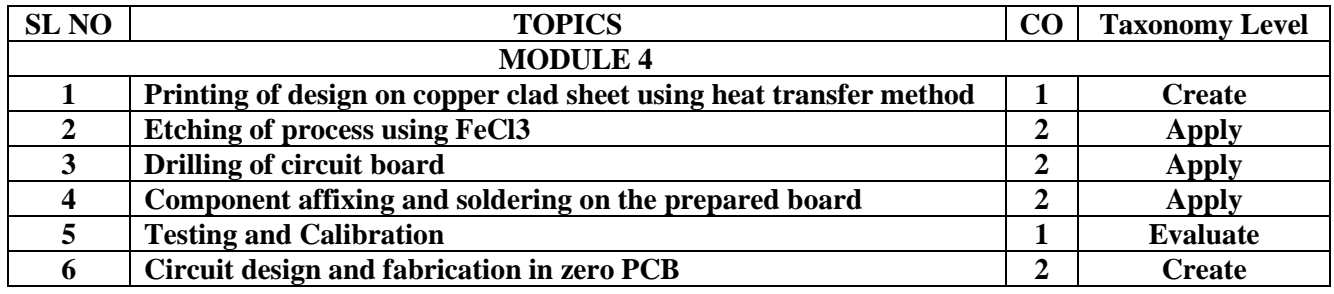

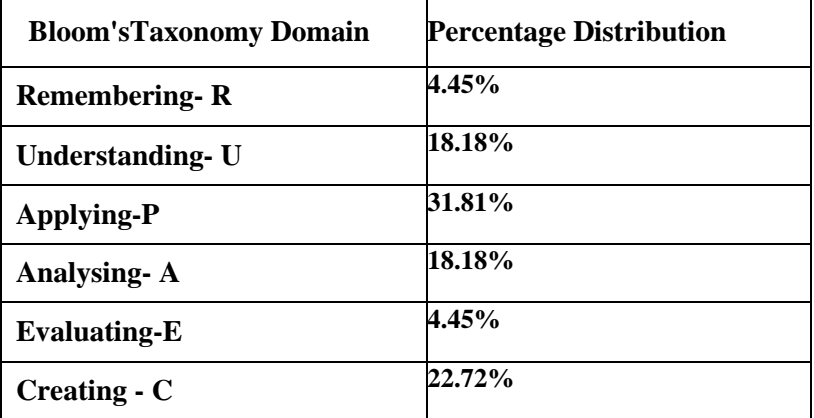

#### **Marks Distribution**

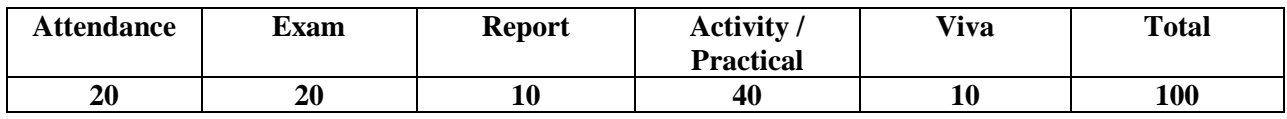

#### **Reference Books**

- **Development Environment for PIC Microcontroller:Proteus and MikroC step by step-Ashraf Almadhoun.**
- **Proteus PCB design examples-ARES-George Shopov.**

#### **Video Resources**

- **Circuit simulation in proteus- [www.youtube.com/watch?v=w0B3pNtybvU](http://www.youtube.com/watch?v=w0B3pNtybvU)**
- **PCB track designing using proteus- [www.youtube.com/watch?v=gqGz8sLdCPI](http://www.youtube.com/watch?v=gqGz8sLdCPI)**
- **Preparation of PCB using etching- [www.youtube.com/watch?v=FXUlBdK6G2Q](http://www.youtube.com/watch?v=FXUlBdK6G2Q)**

### **Grading System**

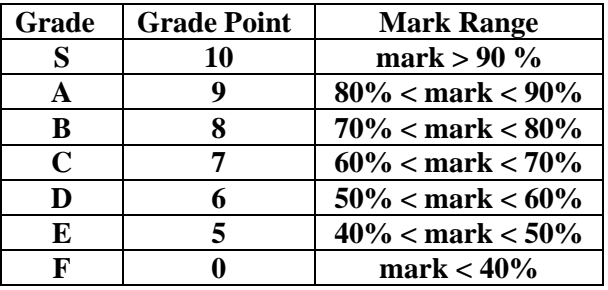

**Note :Students securing Grade point of 5 or more will be treated as qualified in this course.**

# **Employment Opportunities:**

- 1. PCB Designer/supervisor.
- 2. Embedded system Design Engineer.
- 3. Electrical and Electronics equipments maintenance Engineer.
- 4. Electrical Equipment maintenance Engineer in PCB level.
- 5. Domestic Equipment Design Engineer.